## **SEA Worksheet**

Record your observations for each stage of your primary source analysis.

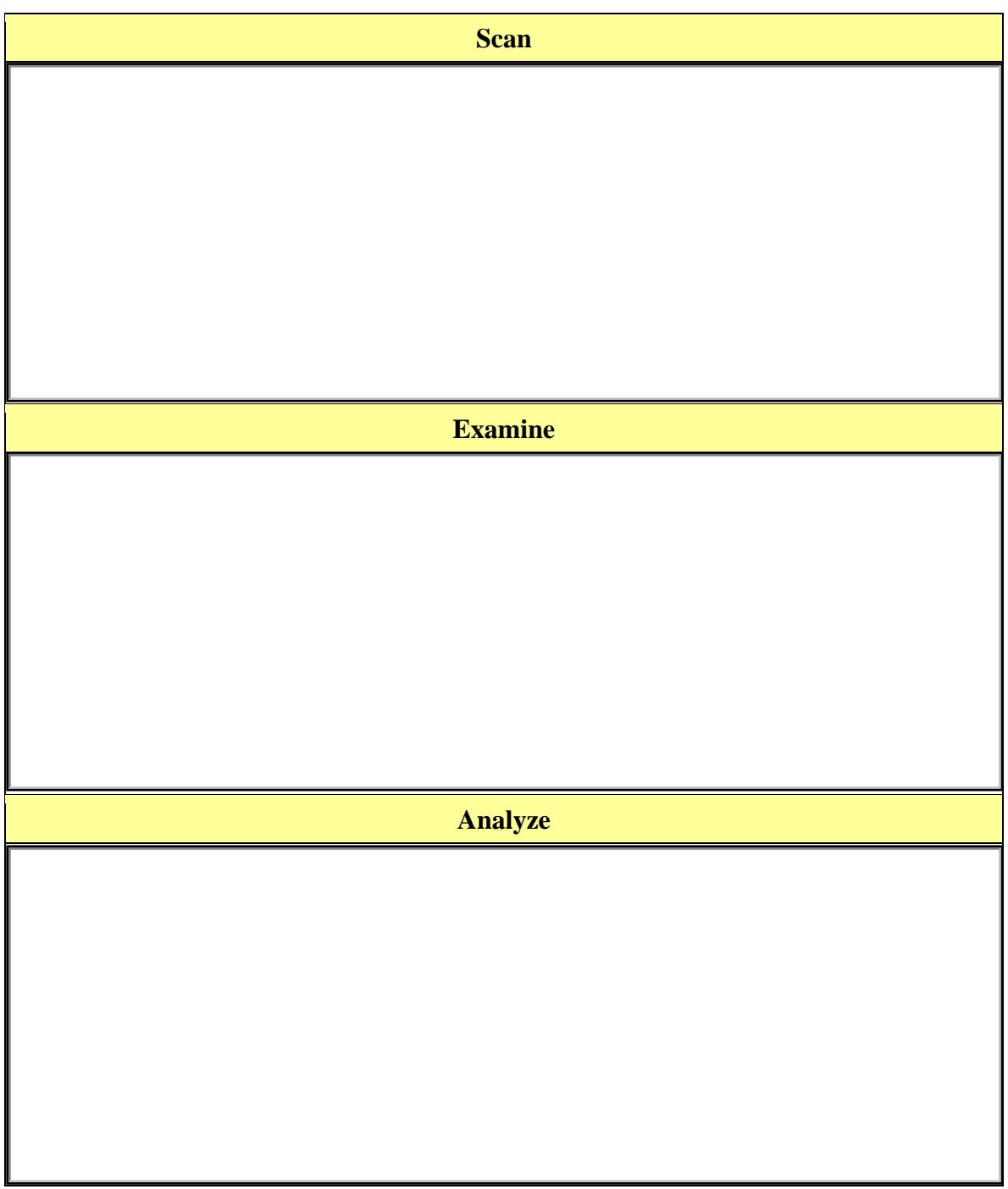